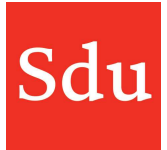

# Releasenote Addify dd. 21-9-2023 Overzicht adviessignaleringen

Op donderdagavond 21 september 2023 is een nieuwe release van Addify in productie genomen.

### Dit is een overzicht van de aanpassingen in deze release:

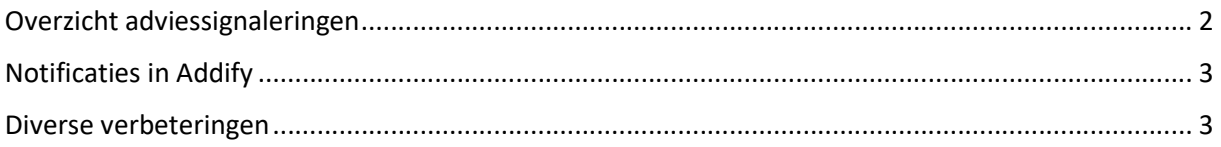

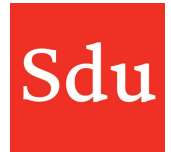

# Overzicht adviessignaleringen

Het overzicht adviessignaleringen is aangepast waardoor o.a. direct duidelijk is hoeveel (nieuwe) signaleringen er zijn.

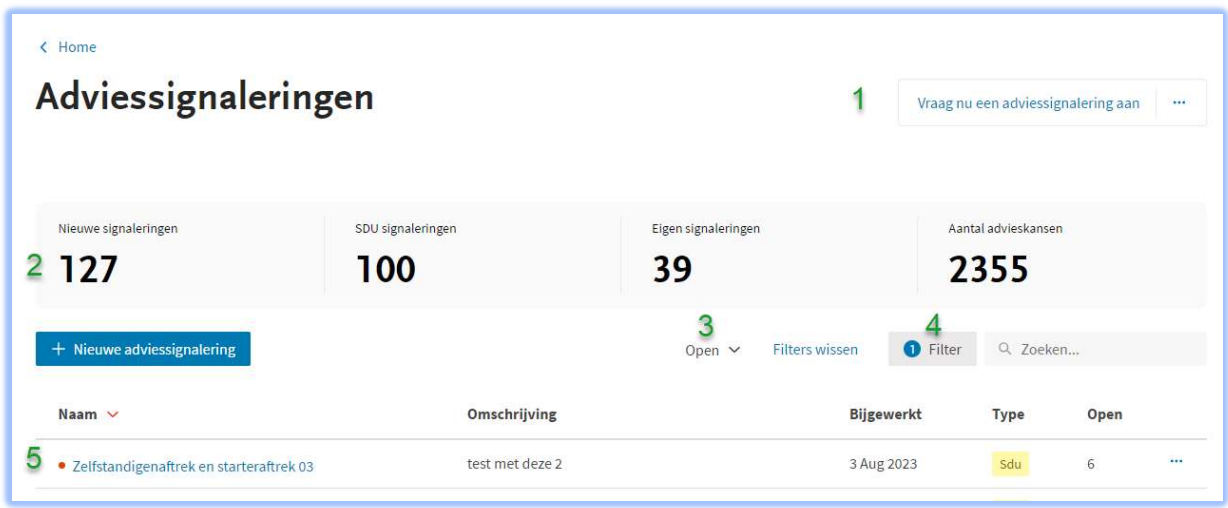

1 Voor gebruikers van Addify Intelligence is er de mogelijkheid om bij Sdu een adviessignalering aan te vragen. In het overzicht 'Adviessignaleringen' kun je rechtsboven klikken op 'Vraag nu een adviessignalering aan'. Als je daarop klikt dan opent het aanvraagformulier.

Vul daar een titel en omschrijving in. Probeer de adviessignalering zo uitgebreid mogelijk te beschrijven. Als je de wens verstuurt zal deze worden voorzien van je gebruikersnaam en bij Sdu binnenkomen en worden beoordeeld.

2 Bovenaan staan vier blokken met informatie over de signaleringen. Op de eerste drie blokken kun je direct doorklikken om de gegevens in het overzicht te tonen. Maar je kunt dit ook bereiken door gebruik te maken van de nieuwe filterfunctie in dit overzicht. (4)

3 De tabs om een overzicht te krijgen van 'Open' of 'Gearchiveerde' signaleringen is vervangen door de uitklapfunctie.

5 Nieuwe of gewijzigde signaleringen worden aangeduid met een rode stip voor de naam. De als 'nieuw' aangeduide signalering is nieuw of gewijzigd en nog niet geopend door de gebruiker.

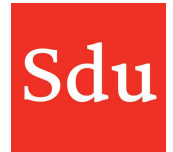

## Notificaties in Addify

Als je notificaties voor jezelf hebt ingesteld (in het notificatiecentrum) dan wordt een nieuwe notificatie nu ook gedurende enkele seconden getoond aan de rechterbovenzijde van je scherm in Addify.

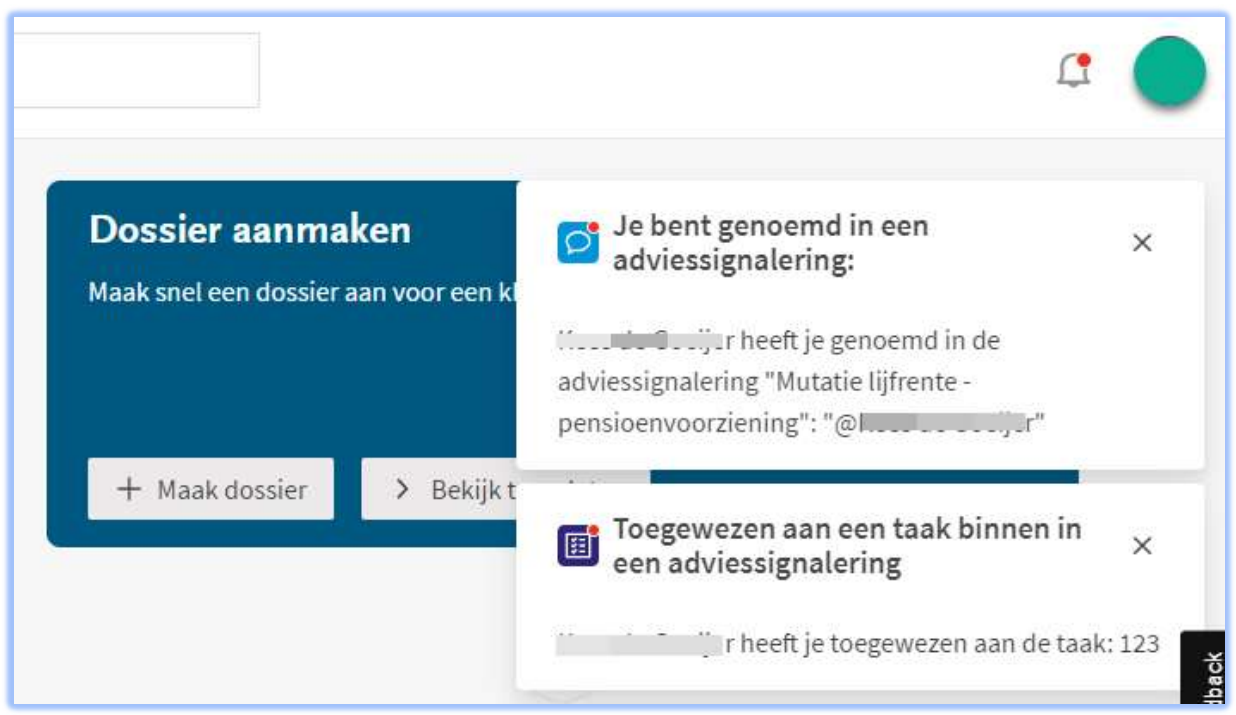

voorbeeld van 2 nieuwe notificaties

### Diverse verbeteringen

### Dupliceren template dossier blijft hangen in bewerkscherm

In sommige gevallen kwam je terug in het bewerkscherm van een dossier als je een template dossier dupliceerde. Je kwam dan niet in het dossier zelf.

Dit is verholpen.

### Scherm staat vast na klikken op taak link in een notificatiemail

Als je een mailbericht ontving met een notificatie naar een taak en je klikte op de link in deze mail dan opende de taak in je browser. Je kon deze taak echter niet meer sluiten. Nu kun je de taak weer wegklikken om verder te werken in Addify.

### Datumkiezer in een taak gaat niet verder dan 31 december 2023

Dit is verholpen waardoor je nu ook data in de komende jaren kan kiezen.